# **TOML Cheat Sheet**

TOML (Tom's Obvious, Minimal Language) is a minimal configuration file format that's easy to read because of its simple semantics. It's used in various applications such as Rust configuration files. It facilitates data interchange between languages with different data types, and more making it a very choice for configuration files.

#### **Comments**

```
Basic Data Types
     # This is a comment in TOML.
     # Strings
     string = "Hello, World!"
     # Integers
     integer = 42
     # Floats
     float = 3.14# Booleans
     bool = true
```
### **DateTime**

```
# Date and time (RFC 3339)
datetime = 2023-06-19T12:30:00Z
# Date
date = 2023-06-19
time = 12:30:00
```
#### **Arrays**

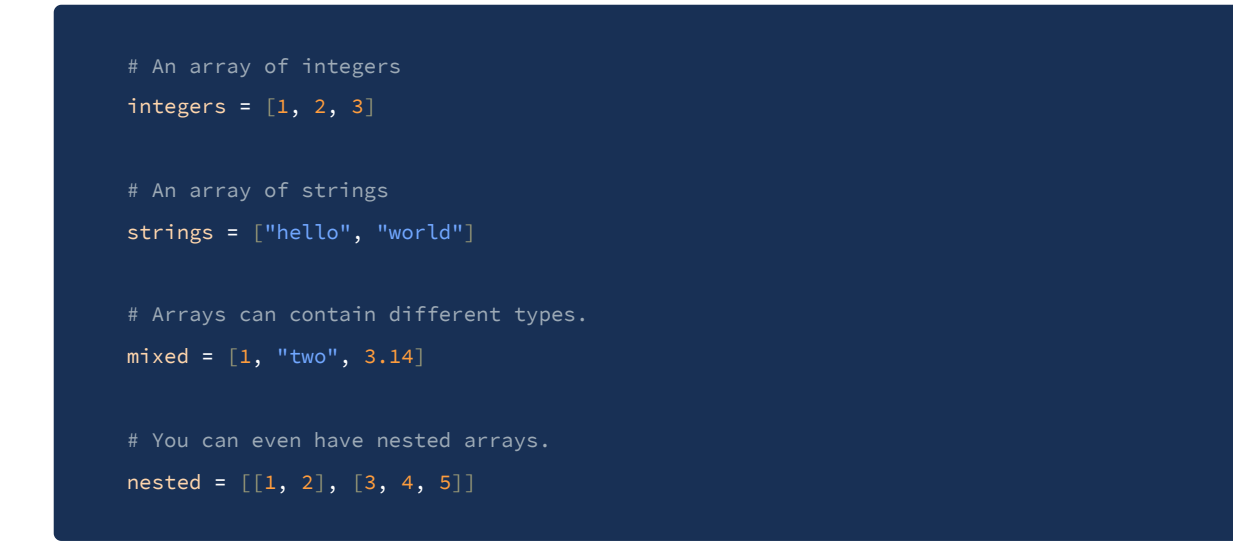

# **Tables (equivalent to dictionaries or objects)**

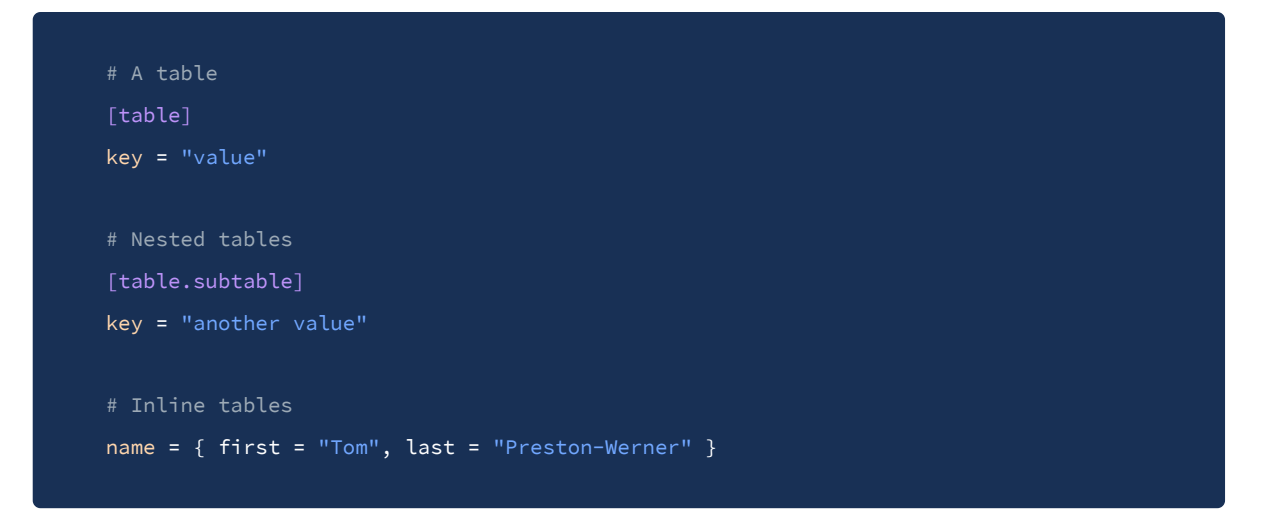

# **Arrays of Tables**

```
[[products]]
name = "Hammer"
sku = 738594937
[[products]]
name = "Nail"
sku = 284758393
```
### **Keys**

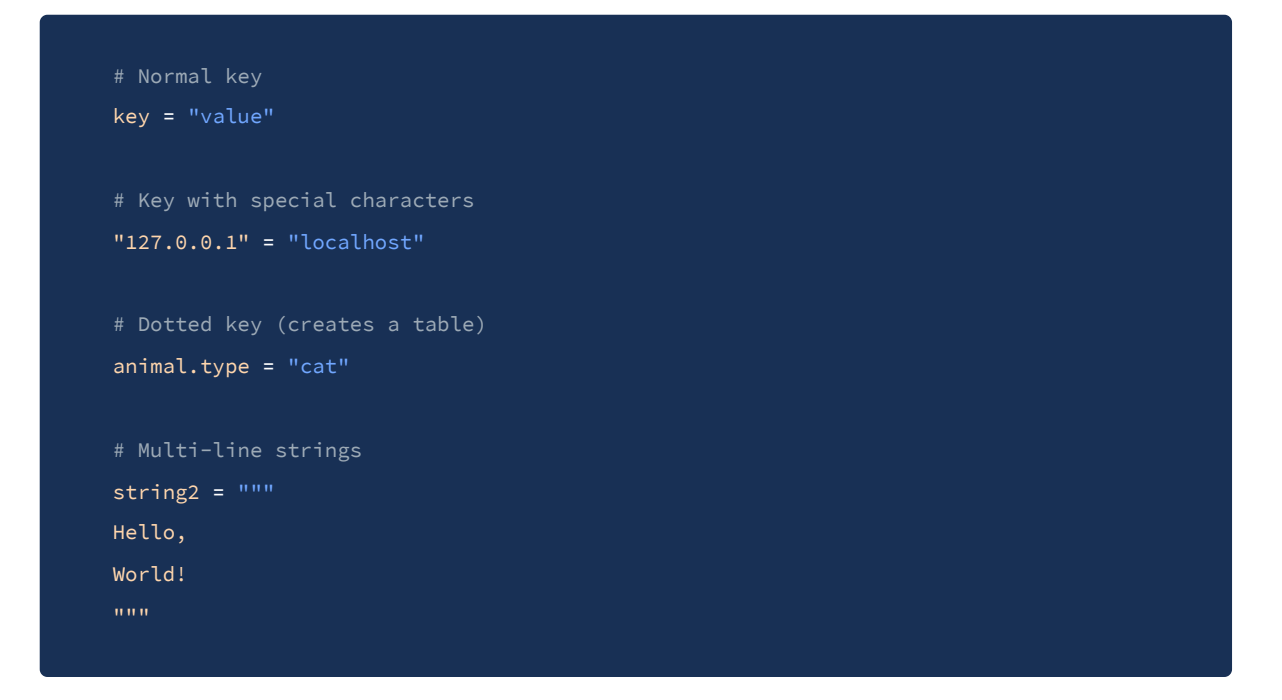

## **Misc**

```
# You can use scientific notation and underscores in numbers.
number = 1e6number_with_underscore = 1_000
# Boolean values are lower-case.
bool = true
bool = false
```
### **Conclusion**

A very fundamental cheat sheet for the most common TOML features and syntax.